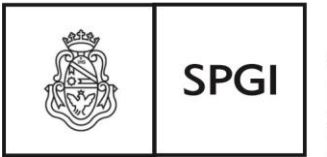

**DGCF** 

Dirección General de Contabilidad y Finanzas

#### **CIRCULAR DGCF Nº 010/2015:**

#### **"CIERRE PARCIAL AL 31 DE OCTUBRE DE 2015"**

# **Alcance: Secretaría de Extensión Universitaria, Secretaría de Asuntos Estudiantiles y S.E.C.yT.**

La Dirección General de Contabilidad y Finanzas pone en su conocimiento que por Disposición de la Contaduría General de la Nación, las dependencias deben presentar la información solicitada al **31 de octubre de 2015**.

Esta modalidad de presentación hace referencia al cierre presupuestario, rendiciones de ingresos, egresos y listados de cierre a la fecha mencionada; incluye los requerimientos de las distintas direcciones de esta Secretaría y de la Unidad de Auditoría Interna.

#### **Dirección General de Contrataciones:**

- $\checkmark$  Los gastos efectuados con fondos provenientes de convenios deben rendirse en expedientes separados y los convenios registrarse previamente en el sistema "**Micuré**".
- Todos los contratos deberán registrarse en el sistema "**Micuré**", excepto los contratos de corta duración que por el momento no podrán ser registrados dado que esta opción no se encuentra habilitada. Por lo tanto, para las rendiciones de las facturas de "honorarios profesionales" que se encuadran en esta situación particular, no se exigirá por el momento el número de contrato emitido por el mencionado sistema, dándole idéntico tratamiento de "proveedores comunes".
- $\checkmark$  Se recuerda que previo al pago de monotributistas deberá registrarse en el sistema de control de Monotributistas en la citada norma.
- $\checkmark$  Se recuerda dar cumplimiento a lo establecido en la Resolución Rectoral N° 2516/2013.

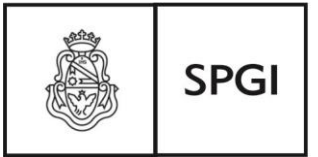

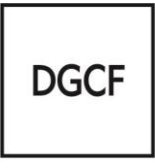

Dirección General de Contabilidad v Finanzas

 $\checkmark$  En las rendiciones de egresos referidas a procedimientos licitatorios, deberán agregarse las actuaciones registradas en el sistema "**Diaguita**", la orden de compra timbrada y la resolución aprobatoria.

#### **Dirección de Contabilidad:**

- $\checkmark$  A la fecha de cierre no deben rendirse expedientes con comprobantes de ejercicios anteriores. De existir, éstos deben rendirse por expediente separado y estar acompañados de la resolución correspondiente que explique detalladamente los motivos de la demora en la rendición.
- Deben presentarse los cierres de todos los **SiGeCo** (centrales y satélites) en un único expediente con los siguientes listados:

 *Listados de cierre* (listados/resúmenes/listados de cierre: resumen por expediente/resumen por fuente y por planilla).

 *Resumen de ingresos por subcuentas* (listados/ingresos/resumen de facturación/recaudación por subcuenta).

 *Informe de saldos por fuente, máquina y subcuentas* (listados/resúmenes saldos por subcuentas por máquina fuente y cuenta).

 *Conciliación de saldos* SiGeCo: conforme al modelo adjunto denominado **"Anexos Circular Nº 010/2015 cierre octubre 2015".** Debe indicarse el correo electrónico del responsable del área económica financiera (**SiGeCo Central y Satélites**).

 Debe informarse en el Anexo correspondiente el detalle de las becas y becarios vigentes al 31/10/2015, especificando la reglamentación e imputación de todas las becas ejecutadas por la dependencia.

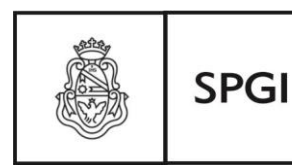

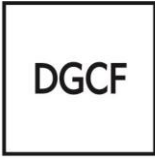

Dirección General de Contabilidad v Finanzas

 **Recordar que los anexos publicados son específicos para cada cierre en particular, por lo tanto no se tendrán en cuenta modelos de anexos anteriores que no sean los correspondientes a este cierre contable**.

#### *A tener en cuenta:*

- 1. Si la dependencia recibió observaciones en los últimos cierres contables, debe tenerlas en cuenta en esta presentación.
- 2. **Conforme a la Ordenanza HCS Nº 4/95 deben rendirse los ingresos cada 15 días**. Éstos deben estar conformados por las transferencias en concepto de pagos por servicios y la recaudación efectuada al momento de emitir la rendición.
- 3. En caso que la dependencia haya recibido fondos depositados en sus propias cuentas bancarias, recordar que **deben solicitar la transferencia virtual** de éstos a la SPGI; para generar así el crédito presupuestario correspondiente, y rendir luego los gastos de dichos programas de origen.
- 4. Las conciliaciones bancarias deben presentarse con la correspondiente información respaldatoria: libro banco, extracto bancario y conciliación de ambos saldos.
- 5. Los anexos deben presentarse con el mayor grado de detalle y estar acompañados de la documentación respaldatoria, como así también con la **firma del responsable del área Económica Financiera** (indicando su respectivo correo electrónico) **y del Decano o Director de la Dependencia**.
- 6. Es de suma importancia identificar las diferencias que surjan de la conciliación del saldo SIGECO con la disponibilidad existente a los fines de realizar la conciliación de los estados contables de la UNC.

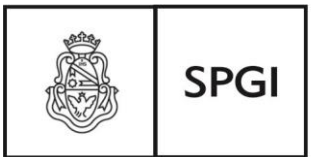

**DGCF** 

Dirección General de Contabilidad v Finanzas

7. **Cheques vencidos de ejercicios anteriores al actual**: que se relacionen con un comprobante rendido, que estén en cartera o fueran entregados al proveedor y éste no los hubiera presentado en el banco:

A los fines de reincorporarlos al sistema contable-financiero, éstos deberán ser facturados. Para ello, se requiere enviar a la Dirección de Contabilidad un expediente con una nota explicativa donde se informen los antecedentes de esos pagos y se solicite autorización para su incorporación.

- 8. **Depósitos sin identificar**: deberán ser facturados dentro de los 60 días desde su acreditación en la cuenta corriente a los efectos de reflejarlos en la contabilidad. Se requiere que la facturación esté respaldada por el acto administrativo correspondiente (memo, resolución, etc.) que identifique los distintos casos. Se deberá emitir una factura por cada depósito en esta situación.
- 9. **Facturas en cta. cte.**: deberán ser incorporadas de "contado" en un plazo de 30 días contados desde la fecha original de la factura, excepto casos especiales que deberán ser informados a esta Dirección y serán analizados oportunamente.
- 10. **Gastos:** se recuerda que los comprobantes de gastos del ejercicio, **una vez pagados**, deben ser registrados en Sigeco dentro del ejercicio vigente.

Ante situaciones especiales (gastos de ejercicios anteriores que no hubieran sido registrados oportunamente) se deberá enviar una nota electrónica explicativa a la Dirección de Contabilidad (destinatario: 46301) y solicitar instrucciones para su incorporación al sistema contable.

11. **Subsidios (que requieran transferencias virtuales):** en caso de recibir subsidios en la cuenta corriente de la dependencia, se deberá solicitar en un plazo de 30 días de recibidos los fondos, la transferencia **VIRTUAL** mediante expediente y adjuntar los antecedentes, el extracto bancario donde conste la acreditación, resolución y/o convenio, etc.

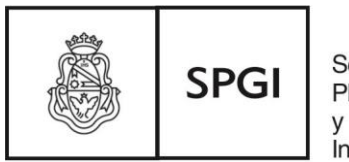

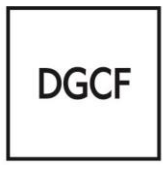

Dirección General de Contabilidad v Finanzas

12. **Vales**: la emisión del vale debe estar respaldada por el acto administrativo correspondiente.

Deberán ser rendidos dentro de los 30 días de emitido el vale. Si se excede el plazo establecido, debe enviarse una nota electrónica a la Dirección Contabilidad (destinatario: 46301), para indicar los motivos por los cuales excede el plazo establecido y solicitar instrucciones para su rendición.

*IMPORTANTE:* Debe CONTROLARSE que el total facturado en **Sanavirón** coincida con lo registrado en **Si.Ge.Co** consignando la fecha de corte del sistema.

#### **Rendición de Cuentas:**

- Los documentos de contabilidad y las notas de crédito deben ser rendidas en **SIGeCo** por separado, en un expediente específico, y hacer referencia al expediente, la planilla y el comprobante donde se encuentra la factura original sobre la cual se realiza la operación.
- $\checkmark$  Deben presentarse los comprobantes originales en los expedientes correspondientes a las rendiciones de ingresos (transferencias dadas y recibidas), debidamente firmados.
- $\checkmark$  Debe completarse el anexo de subsidios percibidos pendientes de rendición.
- $\checkmark$  La última rendición de ingresos debe generarse al cierre de todas las operaciones al 31 de octubre de 2015.
- $\checkmark$  Las rendiciones de egresos correspondientes a programas SPU deben remitirse identificando claramente su contenido. (Deberá informarse sobre el envío de dichos expedientes mediante correo electrónico: rendiciondecuentas@spgi.unc.edu.ar).

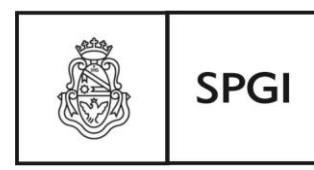

**DGCF** 

Dirección General de Contabilidad y Finanzas

# **IMPORTANTE:**

- $\checkmark$  Debe informarse el detalle de los subsidios que figuran en los anexos.
- Cada planilla de ingresos o egresos debe ser rendida por **separado** en un expediente generado a tal fin.

## **Patrimonio:**

 **A partir del 01 de septiembre, las rendiciones del inciso 4 deberán realizarse por separado, confeccionándose un expediente específico para su detalle.**

## **Dirección de Tesorería:**

## **1. Retenciones:**

\* **MEV de retenciones**: la presentación de retenciones se realiza a través de la MEV de Retenciones.

\* Los archivos de retenciones impositivas que se presentan por Mesa vVrtual son: Sicore (ZIP), Ingresos Brutos (TXT), base de dato de Proveedores (TXT) y Suss (TXT), con sus respectivos depósitos y planillas resumen en formato pdf.

**IMPORTANTE:** Tener en cuenta que **el día del vencimiento** corresponde a la carga de **archivos** y a la carga de la **boleta de depósito** o comprobante de transferencia bancaria.

\* El usuario responsable designado informará las retenciones practicadas quincenalmente. La información presentada a través de la MEV de Retenciones tiene carácter de declaración jurada. Link de acceso:<http://intranet.spgi.unc.edu.ar/mesavirtual>

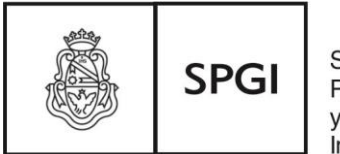

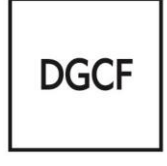

Dirección General de Contabilidad y Finanzas

#### **Unidad de Auditoría Interna:**

 Debe remitirse a la **UAI** una copia del expediente de cierre con sus respectivos anexos, conforme a lo solicitado por la presente circular y consignarse la dirección de correo electrónico del/los responsable/s de SiGeCo Central y Satélites.

**El expediente de cierre parcial al 31 de octubre se recibirá por la Mesa General de Entradas y Salidas de la SPGI hasta la hora 12 del día** *martes 03 de noviembre* **de 2015.**

**RECORDATORIO:** El comprobante impreso que se emite al publicar los archivos en la Mesa de Entradas Virtual debe adjuntarse a la carátula del expediente.

**IMPORTANTE:** La información a presentar debe confeccionarse por duplicado, debido a que una copia corresponderá ser entregada a la U.A.I.